# **Manual De Photoshop**

Getting the books **Manual De Photoshop** now is not type of challenging means You could not lonesome going in imitation of book store or library or borrowing from your friends to read them This is an unconditionally simple means to specifically acquire lead by on-line. This online pronouncement Manual De Photoshop can be one of the options to accompany you in the manner of having supplementary time.

It will not waste your time say yes me, the e book will very appearance you further situation to read. Just invest little times to right to use this on-line notice **Manual De Photoshop** as skillfully as review them whereve

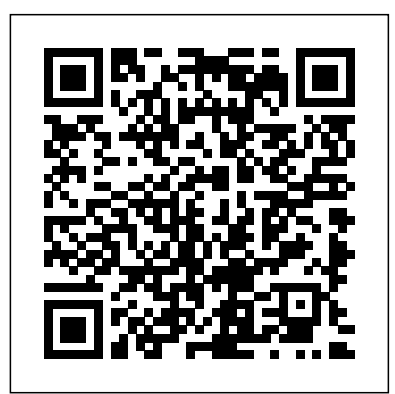

Photoshop is the world's most widely used photo-editing and graphics program. But with all its fantastic new features and options, the CS4 version can bewilder even the most seasoned professional. That's where Photoshop CS4: The Missing Manual comes in: packed with tips, tricks, and lots of practical advice, this visually rich fourcolor guidebook teaches you everything you need to know to edit photos and create beautiful documents in Photoshop. Whether you're an absolute beginner or a power user ready to try some advanced techniques, author and graphics pro Lesa Snider King offers crystalclear, jargon-free instructions to help you take advantage of these powerful tools -- not only how they work, but when you should use them. You'll quickly get up to speed on new CS4 features such as: Photoshop's completely revamped workspace Smoother image display and quick zoom, including the new pixel grid view New Masks and Adjustments panels The Vibrance adjustment layer Handpainting adjustments and using graduated filters in Camera Raw Enhanced Adobe Bridge And much more. You'll also find out which features work well, and which aren't worth your time. Written with the clarity, humor, and objective scrutiny that are hallmarks of the Missing Manual series, Photoshop CS4: The Missing Manual is the friendly, thorough resource you need. Why settle for anything less? "Lesa did a great job on the book, and in my mind, it is the new Photoshop Bible."-- Scott Kelby, Photoshop Insider **Photoshop CC** Anaya Multimedia-Anaya Interactiva La colección Manuales ofrece cursos prácticos de los más importantes programas del sector informático dirigidos tanto a usuarios noveles como a usuarios que trabajan habitualmente con esos programas y desean ampliar sus conocimientos. En este manual dedicado al Retoque fotográfico con Photoshop CS6, el conocido programa de retoque y manipulación de imágenes de la compañía Adobe, se estudian en profundidad algunas de las técnicas más utilizadas por los profesionales del sector para conseguir imágenes originales y sorprendentes. Mediante sencillos y a la vez elaborados ejemplos que el alumno desarrollará de principio a fin se describen detalladamente las herramientas del programa. La versión CS6 de Photoshop presenta espectaculares novedades en cuanto a funciones se pá ginas encontrará lecciones dedicadas al retoque y a la corrección de todo tipo de imágenes, además de a la creación de espectaculares

Mastering Photoshop Made Easy V. CS3, CS2, CS and 7. 0 Training Tutorial - Learn how to Use Adobe Photoshop E Book Manual Guide Even Dummies Can Learn from this Total CD for Everyone, Featuring Introductory Through Advanced Material from Professor Joe "O'Reilly Media, Inc." Photoshop CC is truly amazing, but it can also be overwhelming if you're just getting started. This book makes learning Photoshop as easy as possible by explaining things in a friendly, conversational style--without technical jargon. After a thorough introduction to the program, you'll delve deep into Photoshop's secrets with expert tips and practical editing advice you can use every day. The important stuff you need to know: Learn your way around. Take a tour of Photoshop's workspace and learn how to customize it. Unlock the magic. Use layers, masks, and Smart Objects to safely edit your images. Perfect your photos. Learn techniques for cropping, color-correcting, retouching, and combining photos. Master color. Drain, change, and add color; create gorgeous black-and-whites, partial-color effects, and duotones. Be artistic. Create illustrations, paintings, and prolevel text; use filters effectively, edit video, and create 3D art. Share your work. Produce great-looking images for print, presentations, and the Web. Work smarter and faster. Automate common chores and install plug-ins for complex tasks.

## **Manual de Photoshop CC** "O'Reilly Media, Inc."

Un manual para el aprendiz y el profesional, con imagenes, ejemplos y ejercicios. Ideal para conocer este programa de edicion, como consulta y descubrir las formas de editar imagenes." **Manual de Retoque Fotográfico con Photoshop CS5** Clube de Autores

y ajustes para la imagen. La edición de imá genes es una tarea artí stica, puesto que es el usuario quien elige el aspecto que desea que tengan sus fotografí as digitales. Si no se tienen conocimientos avanzados de fotografía, es frecuente que las imágenes tengan problemas de sobreexposición, subexposición, ruido, desenfoque, etc. *Tutorial Photoshop Cs2* Independently Published Todos ellos pueden arreglarse fácilmente con Photoshop. Pero no só lo este tipo de defectos tiene solución; también se pueden retocar todo tipo de 'defectos físicos' como acné, pecas, manchas, arrugas, etc., mediante distintas té cnicas, algunas de las cuales presentamos en este manual. Garantizamos que si el lector realiza correctamente todos los ejercicios que componen los 7 apartados de este volumen se convertirá en un experto en retoque fotográfico y podrá aplicar los conocimientos avanzados adquiridos sobre sus propias creaciones personales o profesionales, aprovechando así al máximo las principales utilidades que ofrece el programa. Photoshop CC: The Missing Manual Marcombo Manual b sico de Photoshop para aprender a dominar los comandos esenciales, retocar y editar fotograf�as, como trabajar con capas y procesado de im�genes.Un manual ideal para aprender, repasar o consultar. **Photoshop Elements 5** Independently Published Annotation Photoshop CC is truly amazing, but it can book makes learning Photoshop as easy as possible by explaining things in a friendly, conversational style the program, you'll delve deep into Photoshop's secrets with expert tips and practical editing advice you can use every day.

efectos especiales mediante la aplicació n combinada de diferentes filtros e1 manejo de capas y los filtros, así como todo lo relacionado con el color y la correcció n de defectos y en la mejora de nuestras imá genes. Utilice este libro como una guí a de aprendizaje de la mejor herramienta para retoque fotográfico y diseñ o artí stico que existe actualmente en el mercado. Manual de funcionamiento muy detallado, con capturas de pantalla del programa y explicaciones de cada herramienta. Photoshop en sus ediciones CS2, CS3 y CS4.

refiere, así como sorprendentes mejoras de otras ya existentes. En estas si lo han hecho, no conocen completamente sus posibilidades. fotografías en pinturas al ó leo o corregir problemas de also be overwhelming if you're just getting started. This intuitivo de la aplicación y al alcance de prácticamente without technical jargon. After a thorough introduction to doméstico como en el profesional. Con este manual de lector realiza correctamente todos los ejercicios que de Photoshop presenta un gran número de novedades, Profundiza en todos los conceptos relativos a la naturaleza de perspectiva en imá genes panorá micas. La correcció n **Photoshop CS6: The Missing Manual** Marcombo Photoshop es la aplicació n de referencia en cuanto a edición y retoque de imá genes se refiere y su versión CC incorpora varias funciones y mejoras nuevas que enriquecen la experiencia de edición digital de imá genes. Forma parte de la suite Creative Cloud, que ofrece nuevas posibilidades de trabajo en la nube para facilitar el intercambio de trabajos entre varios usuarios; por ejemplo, permite sincronizar los ajustes personalizados de varios equipos en la nube. Además, esta versión presenta mejoras y nuevas funciones que permiten una gestión de imá genes mucho más profesional y avanzada, gracias a un uso cada vez más todos. De este modo, Photoshop CC es utilizado con mayor o menor grado de perfección, tanto en el sector Photoshop CC: -Conocerá el nuevo estabilizador de imá genes de cá mara, que permite mejorar fácil y rá pidamente la nitidez de las imá genes, mejorar el enfoque de imágenes y el panel 3D; así mismo, conocerá nuevas herramientas de pintura tridimensional. También verá lo fácil que es copiar atributos CSS de estilos de carácter para pegarlos en hojas de estilo. -Trabajará con funciones relativas a los ajustes de luz y de color que tanto ayudan a mejorar las fotografí as tomadas por usuarios no profesionales: sobreexposición y subexposición, tonos no deseados, etc. Conocerá el trabajo con capas de ajuste, que permite una modificació n de las imá genes no destructiva, es decir, manteniendo intacto el material original. -Aprenderá a corregir sus imágenes con el Tampón de clonar o el Parche, que permiten retocar pequeñ as impurezas o imperfecciones con un simple clic e, incluso, eliminar objetos y otros elementos de pequeñas dimensiones. -Insertará texto sobre imá genes con las herramientas mejoradas de ésta versión del programa y les aplicará máscaras y textos como si de cualquier otro elemento se tratara. -Conocerá las funciones de optimización de imágenes y el proceso necesario para prepararlas para su posterior impresión o importación. **Photoshop 2022** "O'Reilly Media, Inc." Covers the features of Photoshop Elements 5, explaining which ones work well, which ones don't, and why, by putting each feature into a clear, easy-to-understand context. Manual de Photoshop CS5 Marcombo Nuestra Colección Manuales ofrece cursos prácticos informático, están dirigidos tanto a usuarios noveles como a usuarios que trabajan habitualmente con esos programas y desean ampliar sus conocimientos. En este manual dedicado a Photoshop CS6, el conocido programa de retoque y manipulació n de imá genes de la compañía Adobe, se estudia en profundidad el uso de prá cticamente todos los comandos de esta aplicación para mejorar imá genes y conseguir fotografí as originales y, a la vez, sorprendentes. Mediante sencillos y elaborados ejemplos que el alumno desarrollará de principio a fin, se describen detalladamente las así como de mejoras, consiguiendo una vez más la complicidad entre el usuario y la aplicación gracias a un uso cada vez más intuitivo y al alcance de prácticamente todos. De este modo, Photoshop es utilizado con mayor o menor grado de perfección tanto en el sector domé stico como en el profesional. Las novedades que contiene la versión CS6 de la aplicación son realmente extraordinarias, como la posibilidad de mover elementos con el posterior relleno según el contenido de la imagen, los tres nuevos filtros de desenfoque con interfaz exclusiva o el recorte de imá genes sin perder la perspectiva. También podemos destacar nuevos filtros que permiten convertir de imá genes se mantiene en esta versión del programa

# **Manual imprescindible de Photoshop 7** ANAYA MULTIMEDIA

Nuestra Colección Manuales ofrece cursos prá cticos de los más importantes programas del sector informático dirigidos tanto a usuarios noveles como a usuarios que trabajan habitualmente con esos programas y desean ampliar sus conocimientos. En este manual dedicado al Retoque fotográfico con Photoshop CS5, el conocido programa de retoque y manipulación de imá genes de la compañía Adobe, se estudian en profundidad algunas de las té cnicas más utilizadas por los profesionales del sector para conseguir imágenes originales y, a la vez, sorprendentes. Mediante sencillos y a la vez elaborados ejemplos que el alumno desarrollará de principio a fin, se describen detalladamente las herramientas del programa. Aunque la versión CS5 de Photoshop no presenta excesivas novedades en cuanto a funciones se refiere, en este libro se utilizan algunas que dan como resultado espectaculares creaciones. Así, en estas páginas encontrará lecciones dedicadas al retoque y a la corrección de todo tipo de imá genes, además de a la creación de espectaculares efectos especiales mediante la aplicación combinada de diferentes filtros y ajustes para la imagen. La edición de imá genes es una tarea artí stica, puesto que es el usuario quien elige de los má s importantes programas del sector el aspecto que desea que tengan sus fotografías digitales. Si no se tienen conocimientos avanzados de fotografía, es frecuente que las imágenes tengan problemas de sobreexposición, subexposición, ruido, desenfoque, etc. Todos ellos pueden arreglarse fácilmente con Photoshop. Pero no só lo este tipo de defectos tiene solución, también se pueden retocar todo tipo de 'defectos fí sicos' como acné, pecas, manchas, arrugas, etc., mediante distintas té cnicas, algunas de las cuales presentamos en este manual. Garantizamos que si el herramientas del programa. La versión más reciente componen los 7 apartados de este volumen, se convertirá en un experto en retoque fotográfico y podrá aplicar los conocimientos avanzados adquiridos sobre sus propias creaciones personales o profesionales, aprovechando así al máximo las principales utilidades que ofrece el programa. **Manual de Photoshop 5** TeachUcomp Inc. La salida al mercado de Photoshop CS5 es una nueva celebración para los amantes del diseño digital. La nueva versión presenta nuevas funciones y herramientas para realizar cualquier tipo de retoque, restauración y montaje con las imágenes. Este manual está pensado para todas aquellas personas que nunca han trabajado con Photoshop o, las imá genes digitales y de su manipulación, así como en las herramientas más importantes del programa. Destacamos

con herramientas tan fantá sticas como el Tampó n de clonar o el Parche, que permiten retocar pequeñ as impurezas o imperfecciones con un simple clic e, incluso, fotografí as originales y, a la vez, sorprendentes. eliminar objetos y otros elementos de pequeñ as dimensiones. Garantizamos que si el lector realiza correctamente todos los ejercicios que componen los 12 apartados de este volumen, se convertirá en un experto en manipulació n de imá genes y podrá aplicar los conocimientos avanzados adquiridos sobre sus propias creaciones personales o profesionales, aprovechando así al má ximo las principales utilidades que ofrece el programa.

Manual de Photoshop CS6 "O'Reilly Media, Inc." Photoshop CS6 is truly amazing, but it can also be overwhelming if you're just getting started. This book makes learning Photoshop a breeze by explaining things in a friendly, conversational style-without technical jargon. After a thorough introduction to the program, you'll delve deep into Photoshop's secrets with exper tips and practical advice you can use every day. The important stuff you need to know: Learn your way around. Get a guided tour of Photoshop's beautiful new workspace. Unlock the magic. Discover the most practical ways to use layers, channels, masks, paths, and other tools. Fine-tune your images. Learn techniques for cropping, retouching, and combining photos. Play with color. Drain, change, and add color; and create gorgeous black-and-whites and duotones. Be artistic. Create original illustrations and paintings, use text and filters effectively, and edit video clips. Share your work. Produce great-looking images for print and the Web. Work smarter and faster. Automate common chores and install plug-ins for complex tasks.

### Manual de Photoshop "O'Reilly Media, Inc."

 $S$  n th d wn of t m, man has been b th fascinated nd confused b t hn l g . One u h misunderstood technological w nd r n kn wnas "Ph t today's world h ". In this Instructable, I w ll attempt to t h you th ff r! 1 th t Photoshop h  $t$ b  $t$ rn t, th world fPh t h  $\boldsymbol{F}$ less d daunting th n n m think. All you n a computer, and according  $t \alpha$  o  $\overline{\mathsf{n}}$  $\mathbf n$ r h Corporation's CARAVAN  $\rm R$ ll, 76% n dult of Am r wn th r wn m ut r. It is also unl k l th t you would In tru t bl if ud dn't reading th  $b$ th v access t a computer. OK, n w I t l  $llt$   $ll$ u EXACTLY what I will cover n W Instructable! In this Photoshop th Pht h book guide we would take an in-depth l k th w ll b  $t$  $\begin{array}{cccc} \hline \end{array}$ more advanced tools (m r u of th  $\mathsf{t}$  $g$  $\blacksquare$  $\mathbf u$ m, m v t l, u k select tool, r Z l, brush, nd erase). I will use a possible  $t_{\parallel}$ project to further explain the Ph  $\mathsf{t}$  $\hbar$ s f certain tools. I and m rt n  $\mathbf u$  $\mathbf{ll}$ nd tr  $\mathbf{k}$ W  $\perp$ v r m t th t I h v l rn d Beginner's Guide on Adobe Photoshop Elements Marcombo Welcome to the world of Photoshop, where the possibilities are endless, and the only limit is your imagination. If you want to take your design skills to the next level and create stunning visuals to captivate your audience, then the Photoshop User Guide is the ultimate resource you need. With over 30 years of experience in the image editing industry, Photoshop has become the go- to tool for professional designers, photographers, and artists. But with its countless features, filters, and tools, mastering this software can be daunting for even the most experienced users. That's where the Photoshop User Guide comes in. This comprehensive guide is designed to help you unlock the full potential of this powerful software and create stunning visuals that will leave a lasting impression. Here's a preview of what you'll find Inside this book: Starting Photoshop How to open a document How to select and use a tool from the tools panel How to sample a color Working with tools and tool properties How to undo actions in Photoshop programa. La versió n má s reciente de Photoshop no How to straighten and crop the Image in Photoshop How to adjust the color and tone How to Use the Spot Healing Brush tool How to apply a content-aware patch How to repair areas with the Clone Stamp tool And many more! The Photoshop User Guide is your ticket to unlocking the full potential of this powerful software and creating amazing designs that will inspire and amaze you. Whether you're a professional designer or a hobbyist, this guide will help you take your skills to the next level and achieve your full potential. Manual de photoshop CS5 "O'Reilly Media, Inc." La colecció n Manuales ofrece cursos prá cticos de los má s importantes programas del sector informá tico dirigidos tanto a usuarios noveles como a usuarios que trabajan habitualmente con estos programas y desean ampliar sus conocimientos. En este manual dedicado a Photoshop CS5, el conocido programa de retoque y manipulació n de imá genes de la compañ í a Adobe, se estudia en profundidad

el uso de prá cticamente todos los comandos de esta correctamente todos los ejercicios que componen los 12 aplicació n para mejorar imá genes y conseguir Mediante sencillos y elaborados ejemplos que el alumno desarrollará de principio a fin se describen detalladamente las herramientas del programa. La versió n má s reciente de Photoshop no presenta un gran nú mero de novedades aunque sí de mejoras, consiguiendo una vez má s la complicidad entre el usuario y la aplicació n gracias a un uso cada vez má s intuitivo y al alcance de prá cticamente todos. De este modo, Photoshop es utilizado con mayor o menor grado de perfecció n tanto en el sector domé stico como en el profesional. Las pocas novedades que contiene la versió n CS5 de la aplicació n son, eso sí, realmente extraordinarias, como la posibilidad de eliminar elementos con el posterior relleno segú n el contenido de la imagen o la deformació n de imá genes mediante la manipulació n de puntos de fuga. La correcció n de imá genes se mantiene en esta versió n del programa con herramientas tan fantá sticas como el clic e, incluso, eliminar objetos y otros elementos de humor, and objective scrutiny, Photoshop CS5: The pequeñ as dimensiones. Garantizamos que si el lector realiza correctamente todos los ejercicios que need. componen los 12 apartados de este volumen se convertirá en un experto en manipulació n de imá genes y podrá aplicar los conocimientos avanzados adquiridos sobre sus propias creaciones personales o profesionales, aprovechando así al má ximo las principales utilidades que ofrece el programa.

### Manual de Photoshop CC 2014

Photoshop es, sin lugar a duda, la mejor aplicació n de edició n de imá genes, retoque fotográ fico y diseñ o. Sus innumerables posibilidades ofrecen un á mbito de aplicació n realmente amplio: proyectos para Internet, desarrollos mó viles y, por supuesto, el retoque fotográ fico y la edició n digital, donde resulta un complemento imprescindible tanto para el pú blico general como para profesionales. Entre sus ú ltimas novedades se destacan el ajuste automá tico de rasgos faciales y la detecció n de contenido en procesos de recorte para eliminar o retocar cualquier elemento de la imagen. Los Neurals Filter constituyen una herramienta realmente increí ble, en la cual Adobe expone toda social: Facebook, Instagram, Twitter etc. su potencia en inteligencia artificial para realizar ediciones imposibles hace apenas unos pocos añ os. Si eres de esas personas apasionadas por la fotografí a o el diseñ o, este manual puede mejorar la calidad de todos tus proyectos y trabajos. En la primera parte se abordan temas generales como las herramientas má s bá sicas, el manejo de capas o las transformaciones sencillas. Y ya, en la segunda mitad, se profundiza en la fotografí a digital y el retoque de imá genes. **Manual Photoshop** La colecció n Manuales ofrece cursos prá cticos de los má s importantes programas del sector informá tico dirigidos tanto a usuarios noveles como a usuarios que trabajan habitualmente con estos programas y desean ampliar sus conocimientos. En este manual dedicado a Photoshop CS5, el conocido programa de retoque y manipulació n de imá genes de la compañ í a Adobe, se estudia en profundidad el uso de prá cticamente todos los comandos de esta aplicació n para mejorar imá genes y conseguir fotografí as originales y, a la vez, sorprendentes. Mediante sencillos y elaborados ejemplos que el alumno desarrollará de principio a fin se describen detalladamente las herramientas del presenta un gran nú mero de novedades aunque sí de mejoras, consiguiendo una vez má s la complicidad entre el usuario y la aplicació n gracias a un uso cada vez má s intuitivo y al alcance de prá cticamente todos. De este modo, Photoshop es utilizado con mayor o menor grado de perfecció n tanto en el sector domé stico como en el profesional. Las pocas novedades que contiene la versió n CS5 de la aplicació n son, eso sí, realmente extraordinarias, como la posibilidad de eliminar elementos con el posterior relleno segú n el contenido de la imagen o la deformació n de imá genes mediante la manipulació n de puntos de fuga. La correcció n de imá genes se mantiene en esta versió n del programa con herramientas tan fantá sticas como el Tampó n de clonar o el Parche, que permiten retocar pequeñ as impurezas o imperfecciones con un simple clic e, incluso, eliminar objetos y otros elementos de pequeñ as dimensiones. Garantizamos que si el lector realiza

apartados de este volumen se convertirá en un experto en manipulació n de imá genes y podrá aplicar los conocimientos avanzados adquiridos sobre sus propias creaciones personales o profesionales, aprovechando así al má ximo las principales utilidades que ofrece el programa.

#### Manual de Photoshop

Photoshop CS5 is more amazing than ever, but it can be overwhelming if you're just getting started. This book makes learning Photoshop a breeze by explaining things in a conversational, friendly style -- with no technical jargon. After a thorough introduction to the program, you'll delve deep into Photoshop's secrets with expert tips and practical advice you can use every day. Learn your way around. Get a guided tour of Photoshop's efficient new workspace Unlock the power. Learn the best ways to use layers, channels, masks, paths, and more Bring images to life. Discover how to effectively retouch, resize, and recolor your photos Be artistic. Create beautiful illustrations and paintings, and use text effectively Share your work. Produce great-looking photos for print and the Web Work smarter and faster. Automate common chores and install plug-ins for Tampó n de clonar o el Parche, que permiten retocar complex tasks Get bonus online content. Find more great pequeñ as impurezas o imperfecciones con un simple material on the Missing CD page Written with the clarity, Missing Manual is the friendly, thorough resource you

#### Manual de Photoshop 4

De certa forma, todos sã o criativos. A verdade é que querendo ou não sempre estamos desenvolvendo um potencial generoso na arte de fotografar, tratar imagens, figuras. Temos sim um lado artí stico. O Photoshop CS2 oferece as ferramentas ideais para a realização de mú ltiplas tarefas quando o assunto for fotografia. Quais os caminhos, portanto, que deve percorrer um bom fotó grafo mesmo sendo considerado amador? Deve transferir para a foto simpatia, espontaneidade, felicidade; ningué m gosta de apreciar fotografias com defeitos, mal produzidas, empobrecidas na luminosidade, demonstrando mau humor. Por essa razão, apó s a leitura deste livro você será capaz de dominar os conceitos bá sicos de tratamento de imagens, dominar as té cnicas de retoques de fotos; você vai aprender com as dicas e ilustrações criar efeitos especiais, textos criativos e dominar as té cnicas de grá ficos para a Web, principalmente, as fotos que você costuma publicar em sua rede